# **M14-Exercise 1 for M14-Assignment**

This is a test of the connection of OLED display and Launchpad Board

Also first data to light up the display

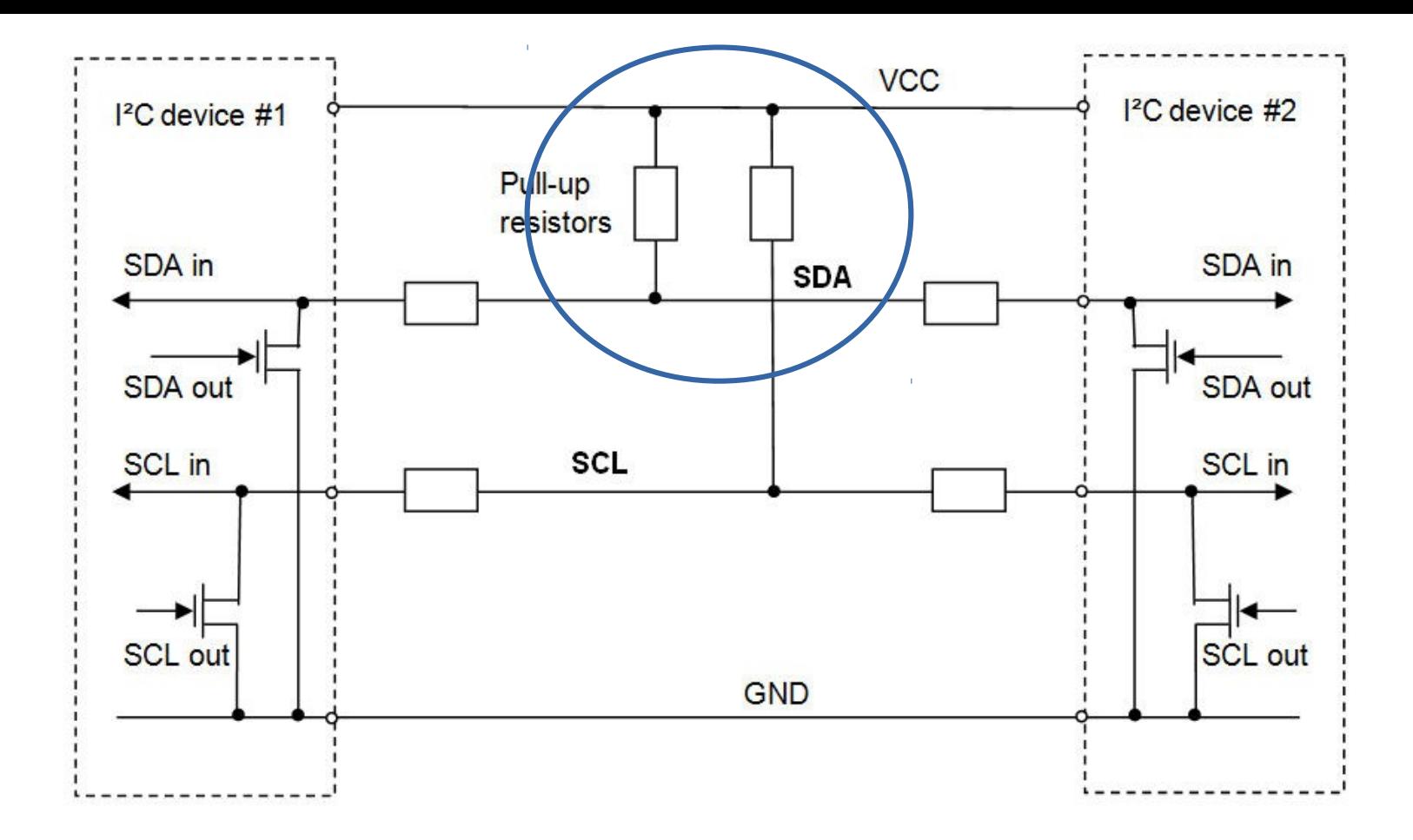

Figure 4: I<sup>2</sup>C bus with 2 devices connected. SDA and SCL are connected to VCC through pullup resistors. Each device controls the bus lines outputs with open drain buffers.

Board connections: The display needs 2x 4.7KOhm resistors to pull up SDA & SCL

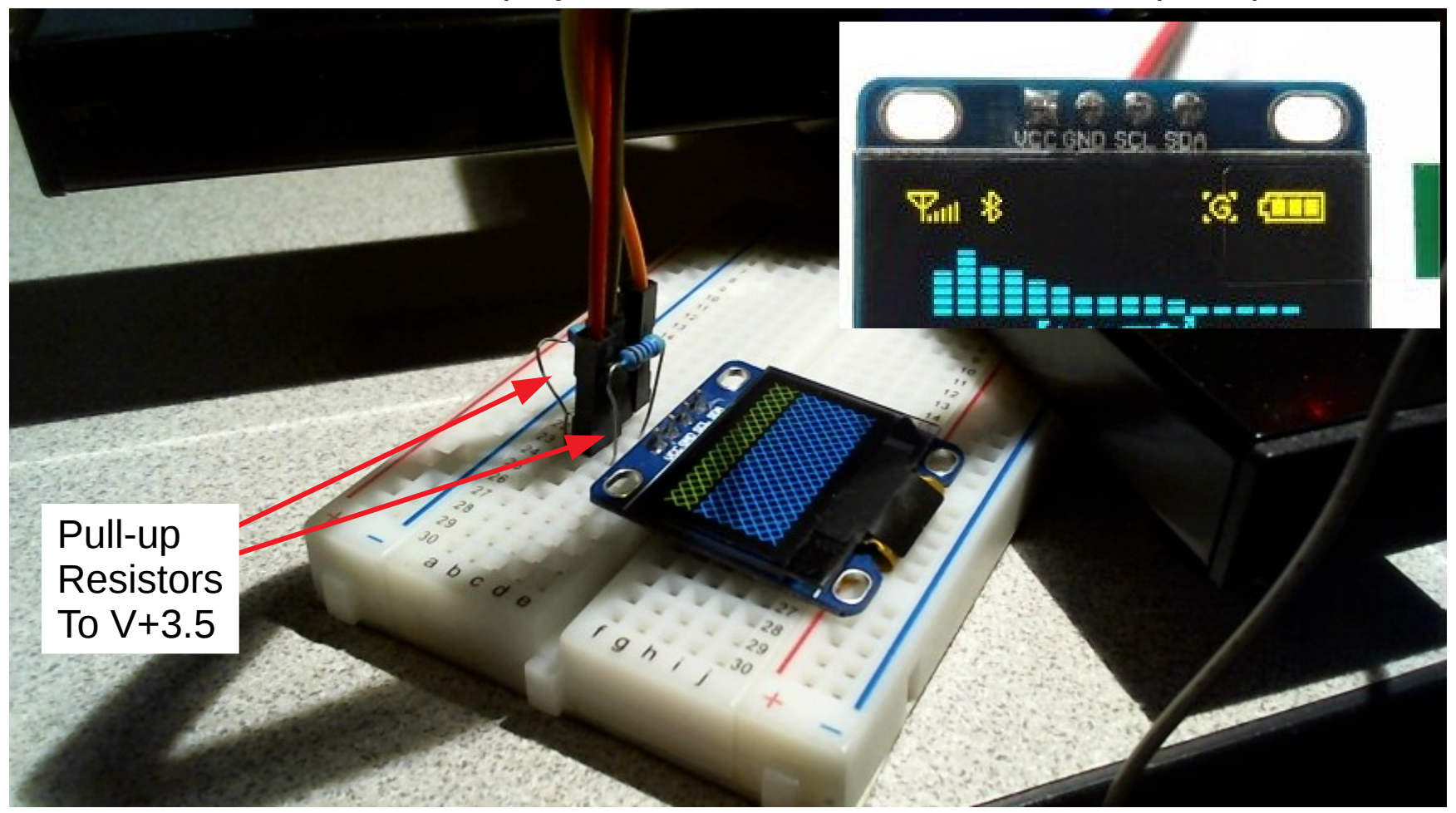

The connections are V+3.5, Gnd, SDA and SCL. The resistors are connected to V+3.5

## Board Connections: V+3.5 and GND

## I2C connections for OLED Display

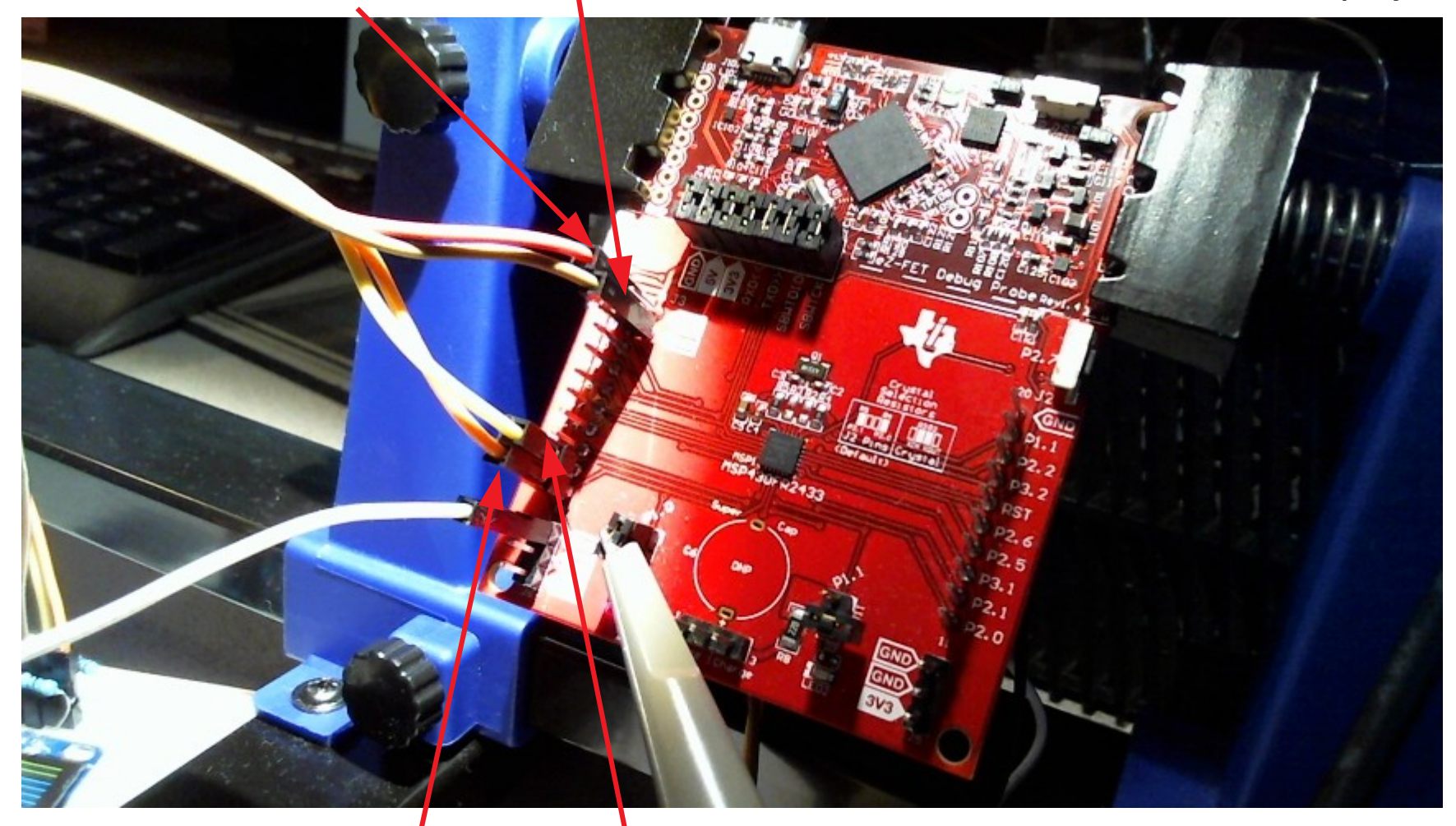

# $SDA = P1.2$   $SCL = P1.3$

### Exercise 1 – Create a new sketch with Energia

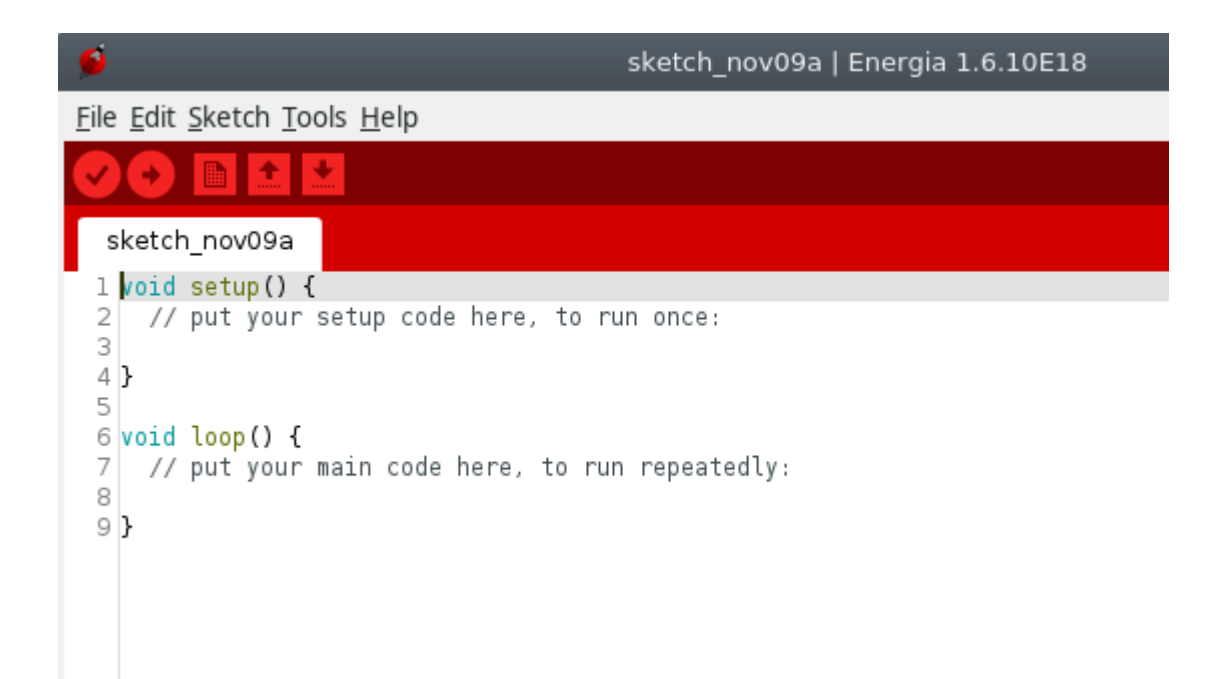

Download the source code for Exercise #1 from the web site. Copy and place in Energia. Save a copy with Energia, compile and upload to the board: sketch\_OLEDMinTest2433.ino

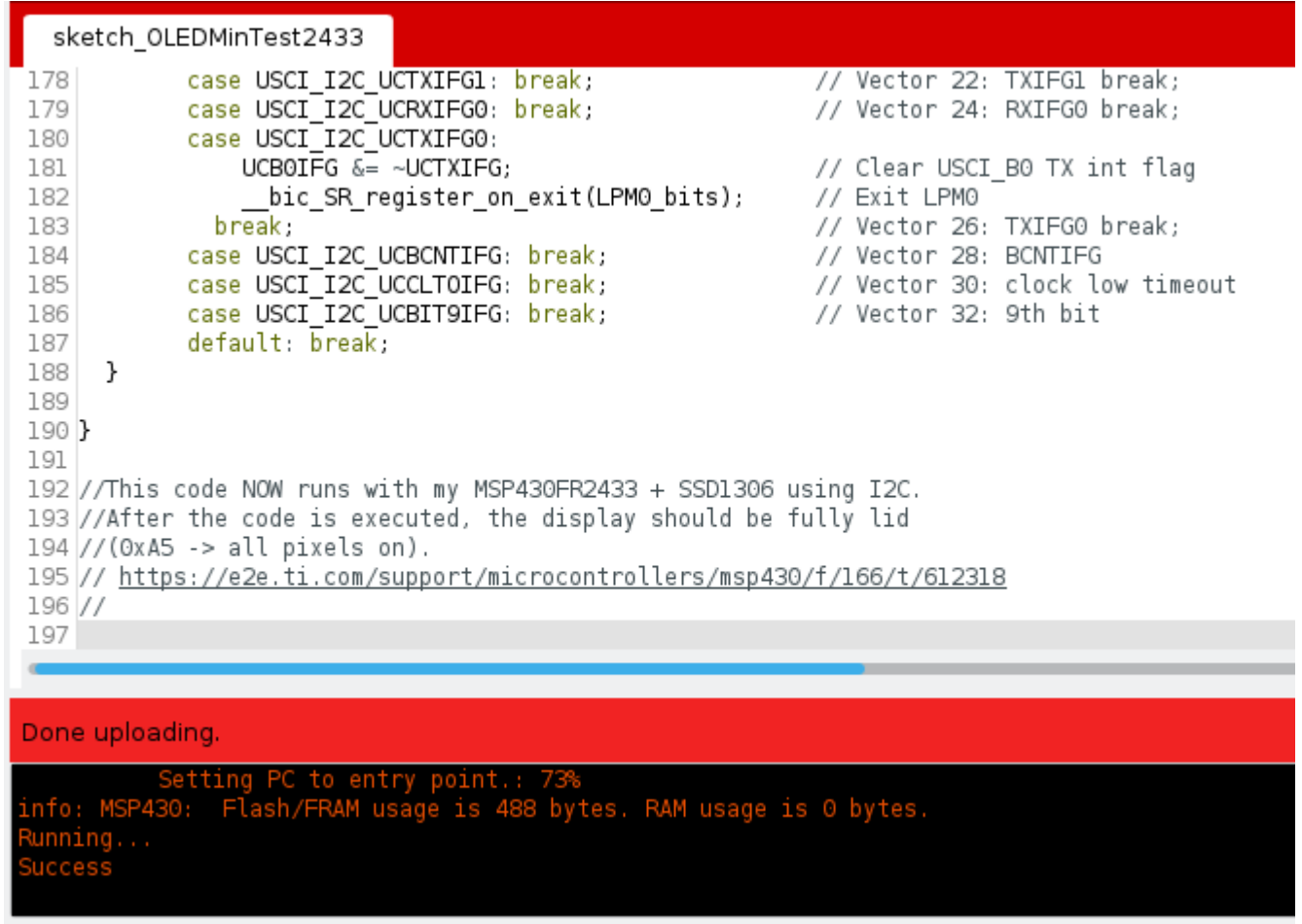

This should be the display shown. This Exercise is to make sure you have the correct Connections between the display and the Launchpad. It is also designed to give the First working program to communicate with the OLED display.

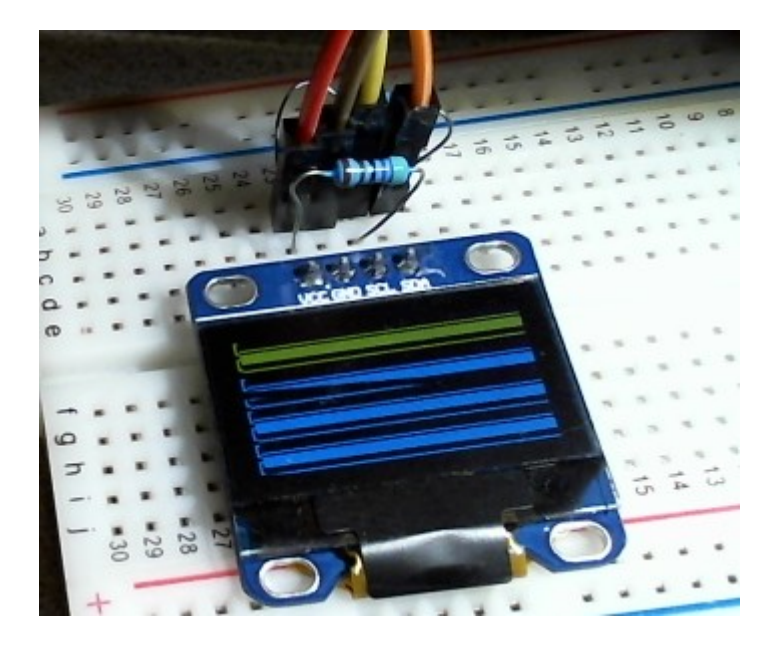

Use a screen shot of this display running for your Assignment Submission.

These boards communicate through I2C protocol using just 4 wires. There is a long initialization sequence of characters sent to the OLED Display

Line 54: ←------- Initialization sequence const unsigned char Init[] = {0xAE,0x81,0x7f,0x20,0x01,0x21,0x00,0x7F,0x22,0x00,0x07, 0x40,0xA0,0xA8,0x3F,0xC0,0xD3,0x00,0x8D,0x14,0xDA,0x12,0xD5,0x80,0xD9,0x22, 0xDB,0x30,0xA6,0xA4,0xAF};

Breakdown of the software running

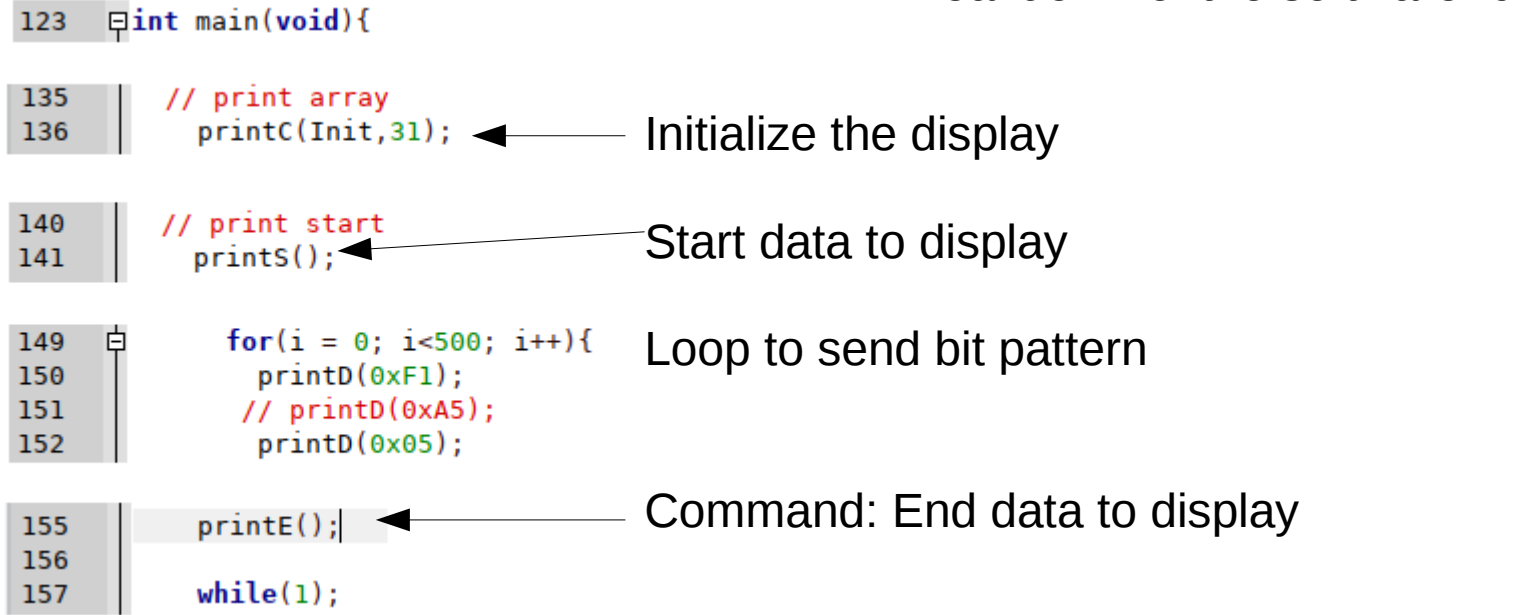